# FactoryTalk<sup>®</sup> View Site Edition<sup>™</sup>

FactoryTalk View SE Programming Course Description

# COURSE AGENDA

# *Day 1*

- Getting Started with FactoryTalk View SE
- Creating a FactoryTalk View SE Application and Configuring Communications Using an RSLinx Enterprise Device Server
- Configuring OPC Communications
- Creating an HMI Tag Database

# *Day 2*

- Creating a Graphic Display
- Building an Interactive Graphic **Display**
- Animating a Graphic Display

# *Day 3*

- Using Tag Placeholders and Creating a FactoryTalk View SE Client
- Configuring Global Objects
- Configuring Alarms
- Creating and Viewing a Data Log Model

# *Day 4*

- Creating and Configuring a Trend
- Creating a Derived Tag File and an Event File
- Creating Symbols, Macros, and Keys
- Configuring Security

# *Day 5*

- Adding VBA Display Code
- Creating a Network FactoryTalk View SE Application

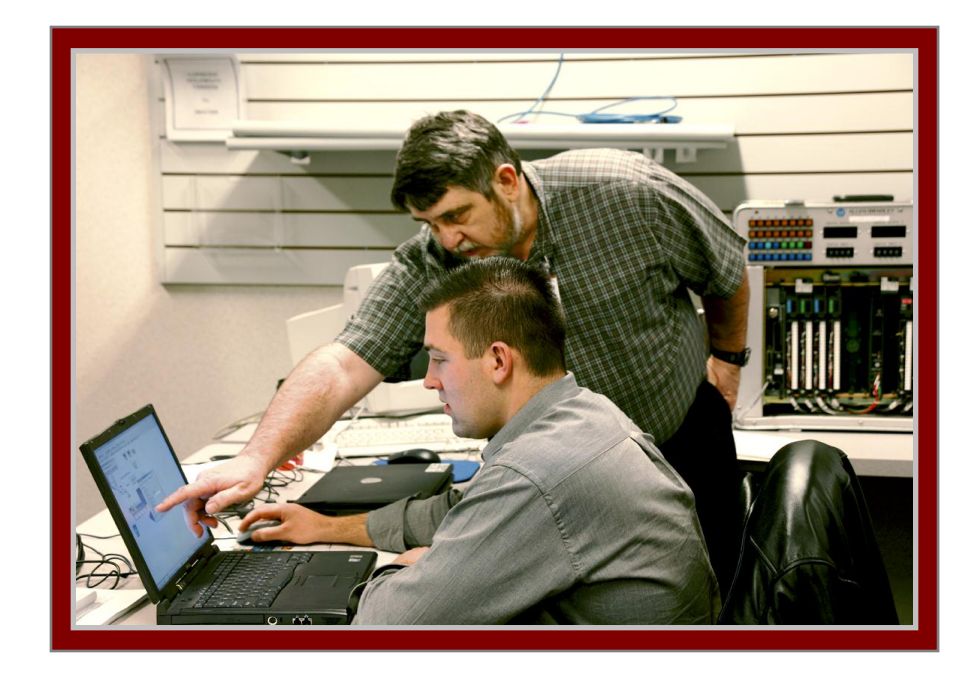

# COURSE NUMBER: CCV207

# *Course Purpose*

This course is a skill-building course that will aid you in developing FactoryTalk® View Site Edition (SE) applications.

This course provides opportunities for you to work with local FactoryTalk View SE applications. During class, you will have the opportunity to practice the skills used to create an application and build graphic displays. You will learn how to configure alarms and security, trend data, and test your application using FactoryTalk View SE Client.

You will also work with RSLinx<sup>®</sup> Enterprise communications software and the FactoryTalk Diagnostics system.

# *Who Should Attend*

Individuals who need to develop FactoryTalk View SE local applications should attend this course.

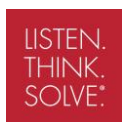

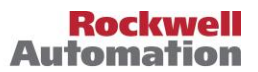

#### *Prerequisites*

To successfully complete this course, experience operating a personal computer within a Microsoft Windows  ${}^{8}$  2000<sup>®</sup> or Windows  $XP$ <sup>®</sup> environment is recommended.

#### *Technology Requirements*

All technology is provided for student use in the classroom by Rockwell Automation. It is not necessary for students to bring any technology with them when attending this course.

#### *Student Materials*

To enhance and facilitate your learning experience, the following materials are provided as part of the course package:

- *Student Manual*, which contains the key concepts, definitions, and examples presented in the course.
- *FactoryTalk View SE Procedures Guide*, which provides all the steps required to complete common RSView SE application development tasks, including the tasks in the exercises. By following the procedures in this job aid, you can immediately apply what is learned in the course to your own job.

### *Hands-On Practice*

Throughout the course, you will have the opportunity to practice the skills you have learned through a variety of hands-on exercises. These exercises focus on the skills introduced in each lesson.

#### *Next Learning Level*

After mastering the skills covered in this course, you will have the knowledge and skills necessary to learn more specialized tasks. In particular, this course is a prerequisite for the *FactoryTalk View SE Architecture* course (Course No. CCV205-LD).

#### *Course Length* This is a 4.5 day course.

*Course Number* The course number is CCV207

*IACET CEUs* CEUs Awarded: 3.2

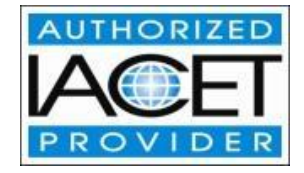

#### *To Register*

To register for this or any other Rockwell Automation training course, contact your local authorized Allen-Bradley Distributor or your local Sales/Support office for a complete listing of courses, descriptions, prices, and schedules.

You can also access course information via the Web at http://www.rockwellautomation.com/training

#### www.rockwellautomation.com

#### **Power, Control and Information Solutions**

Americas: Rockwell Automation, 1201 South Second Street, Milwaukee, WI 53204-2496 USA, Tel: (1) 414.382.2000, Fax: (1) 414.382.4444 Europe/Middle East/Africa: Rockwell Automation SA/NV, Vorstlaan/Boulevard du Souverain 36, 1170 Brussels, Belgium, Tel: (32) 2 663 0600, Fax: (32) 2 663 0640 Asia Pacific: Rockwell Automation, Level 14, Core F, Cyberport 3, 100 Cyberport Road, Hong Kong, Tel: (852) 2887 4788, Fax: (852) 2508 1846